## **Class-7 Part - 5 Revision test**

 $\overline{\phantom{0}}$ 

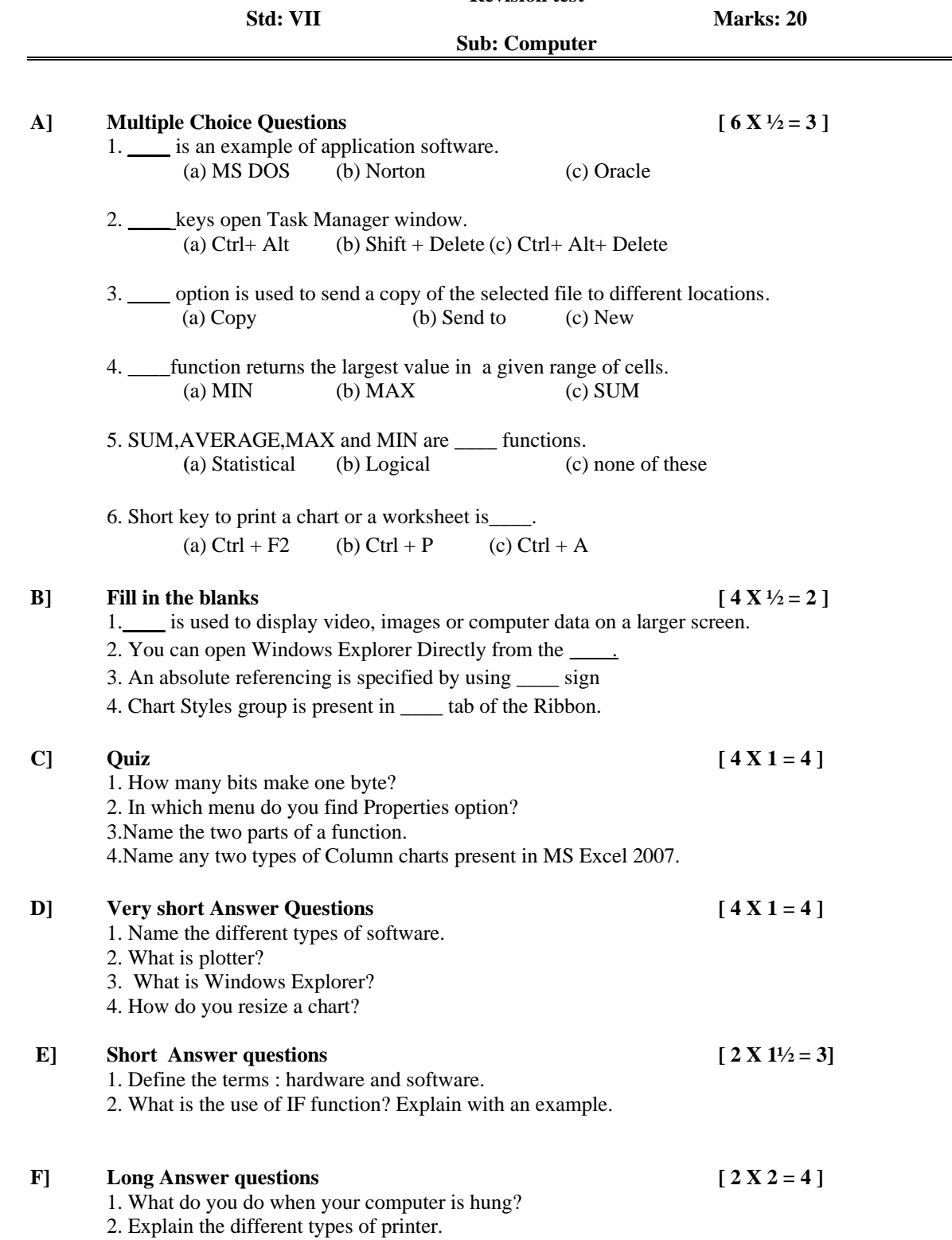